### **Entering Hardship Duty Pay**

**Introduction** This guide provides procedures on entering Hardship Duty Location Pay for members in Designated Areas (HDP-L(DA) in Direct Access. See DoD Memos dtd 9/20/17 & 3/5/18 for updated authorized locations and rates **NOTE:** New HDP rates, effective 25 September 2017, are highlighted in yellow in the memo's enclosure. Rate increases went into effect 1 October 2017 and rate decreases are effective 1 January 2018 giving localities experiencing reductions a 3 month period to adjust to the reduced rates.

#### **Procedures** See below.

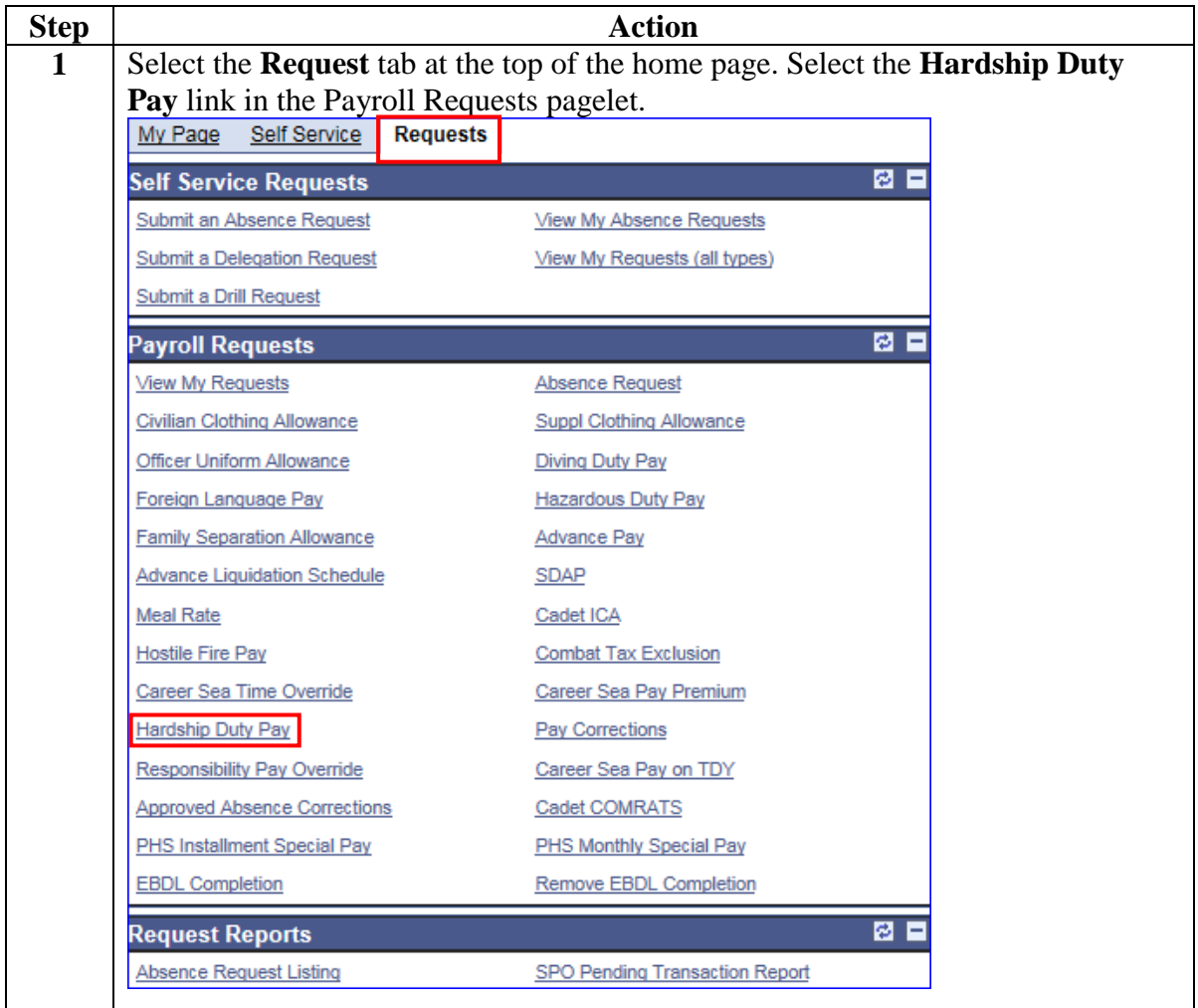

*Continued on next page* 

### **Entering Hardship Duty Pay, Continued**

#### **Procedures**,

continued

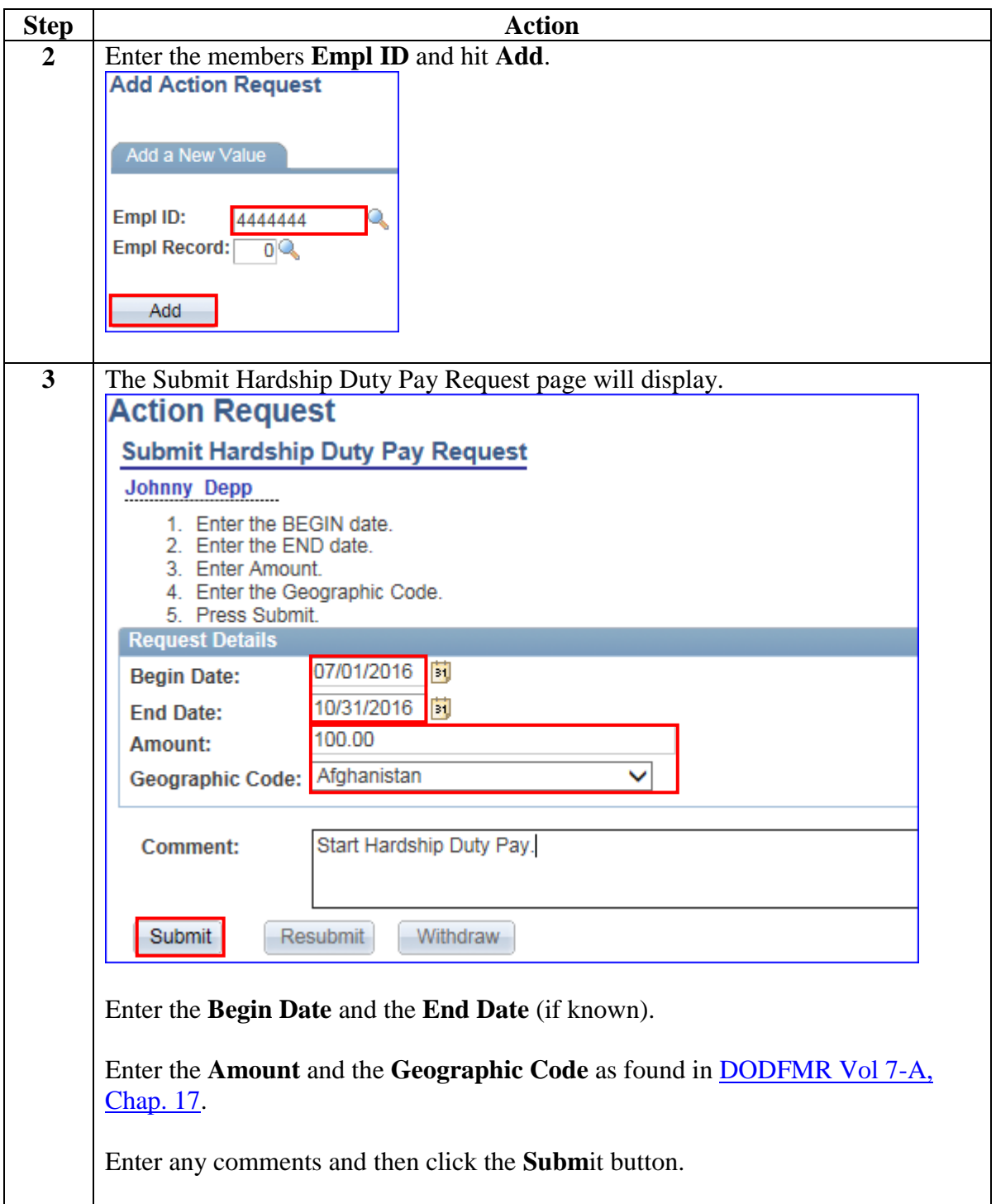

*Continued on next page* 

# **Entering Hardship Duty Pay, Continued**

#### **Procedures**,

continued

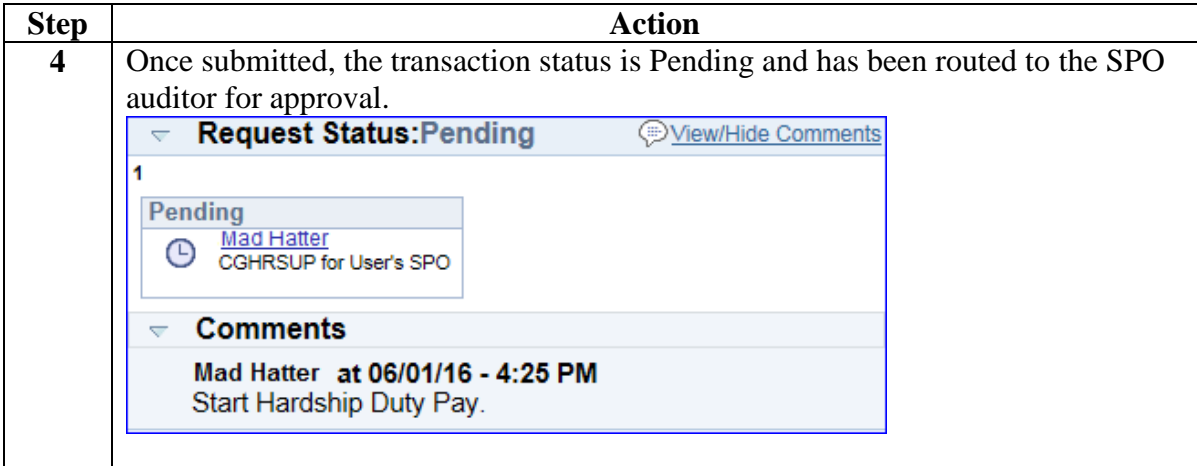

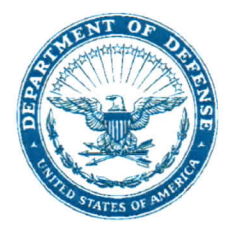

#### **ASSISTANT SECRETARY OF DEFENSE 1500 DEFENSE PENTAGON WASHINGTON, D.C. 20301-1500**

SEP 2 6 2017

MANPOWER AND **RESERVE AFFAIRS** 

### MEMORANDUM FOR ASSISTANT SECRETARY OF THE ARMY FOR MANPOWER AND RESERVE AFFAIRS ASSISTANT SECRETARY OF THE NAVY FOR MANPOWER **AND RESERVE AFFAIRS** ASSISTANT SECRETARY OF THE AIR FORCE FOR MANPOWER AND RESERVE AFFAIRS

#### SUBJECT: Hardship Duty Pay - Mission/Location

In accordance with title 37, United States Code, section 352, and Department of Defense Instruction 1340.26, "Assignment and Special Duty Pay," September 25, 2017, this memorandum updates Hardship Duty Pay - Mission (HDP-M) and Hardship Duty Pay -Location (HDP-L). HDP-M and HDP-L will be paid in addition to any other pay or allowance to which the Service member is entitled; however, the regulations and limitations on assignment and special duty pays prescribed in DoDI 1340.26 apply.

**HDP-M:** Service members assigned to the Defense POW/MIA Accounting Agency are entitled to HDP-M in the amount of \$150 for any month in which the member performs investigative or remains recovery duty for any part of that month in a remote, isolated area (to include, but not limited to, such areas in Laos, Cambodia, Vietnam, North Korea, Albania, Bulgaria, Bosnia-Herzegovina, Croatia, Egypt, Italy, Romania, Servia, Slovenia, and Yugoslavia) to recover the remains of U.S. Service members.

**HDP-L:** HDP-L is payable to Service members for either permanent change of station duty or temporary/deployed/attached duty of over 30 days duration in specified locations. Only land areas (or an installation/activity located on an ice shelf) outside the continental United States (CONUS) shall be designated for HDP-L, except that the U.S. Public Health Service (USPHS) may pay HDP-L to USPHS members assigned to designated USPHS Isolated/Hardship (ISOHAR) Award Sites in accordance with USPHS regulations. Areas designated are those in which it has been determined the living conditions most service members in the area experience are substantially below the standard most members on duty in CONUS would experience.

HDP-L is payable at \$50, \$100, or \$150 per month and, in most cases, will be based on the Department of State Hardship Differential Rates as follows: 10 percent or less =  $$50, 15$ percent =  $$100$ , and 20 percent or more =  $$150$ . In cases where the Department of State does not have a hardship differential rate or in cases where the Department of Defense determines the rate should be different, the ASD(M&RA) will establish the rate. USPHS ISOHAR Award Sites will be paid at \$150 per month. Service members at locations in receipt of Imminent Danger Pay are eligible for a maximum of \$100 per month in HDP-L unless a lesser amount is prescribed.

Members on permanent reassignment to the area are eligible for HDP-L from the day of arrival at the new station. Members performing duty temporarily in a designated area are not eligible for HDP-L during the first 30 days of consecutive duty in the area. On the 31<sup>st</sup> day,

HDP-L is payable to the member retroactive to the date the member reported for duty at the HDP-L location.

Members serving in other than an accompanied status in an HDP-L area, who leave the area for a temporary period of more than 30 consecutive days for reasons other than to perform temporary duty in another designated HDP-L area, shall have HDP-L for the home station terminated on the 31<sup>st</sup> day. HDP-L shall restart when the member is again assigned and performing duty at the home station (payable on the same basis as upon initial assignment in the area on a permanent or temporary basis) or upon performance of official duty in a different HDP-L designated area. Members who qualify for HDP-L in an area, and are sent on temporary duty over 30 days to another designated area, are entitled to the higher of the two HDP-L rates during the first 30 days at the new location. Under no circumstances is more than \$150 payable to a member in HDP-L in a given month. Entitlement to HDP-L upon permanent reassignment from the area will terminate the day the member departs the station.

The current list of designated hardship duty locations for HDP-L purposes is amended as shown in the attachment. Additions and increases to existing rates will take effect on the 1<sup>st</sup> day of the month after the date of this memorandum. Deletions of an area from the list or decreases in an area's rate level will take effect on the 1<sup>st</sup> day of the month following 90 days after the date of this memorandum.

My point of contact is Commander Derek Vestal. If you have any questions, please contact him directly at derek.a.vestal.mil@mail.mil, or (703) 693-1068.

tenhanie Barna

Attachment: As stated

cc: Director, Defense Finance and Accounting Service Director, Joint Staff (J1/PRD)

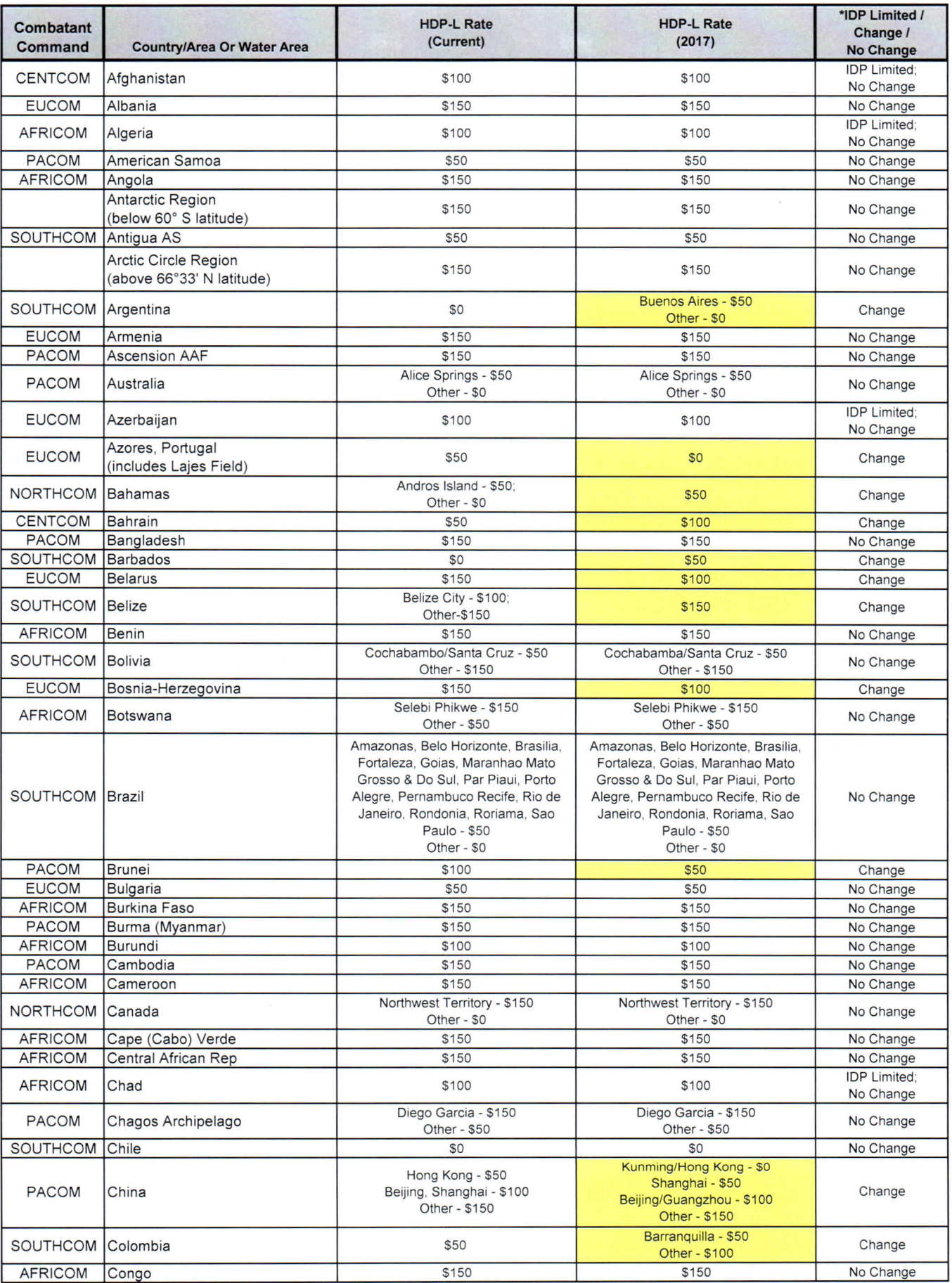

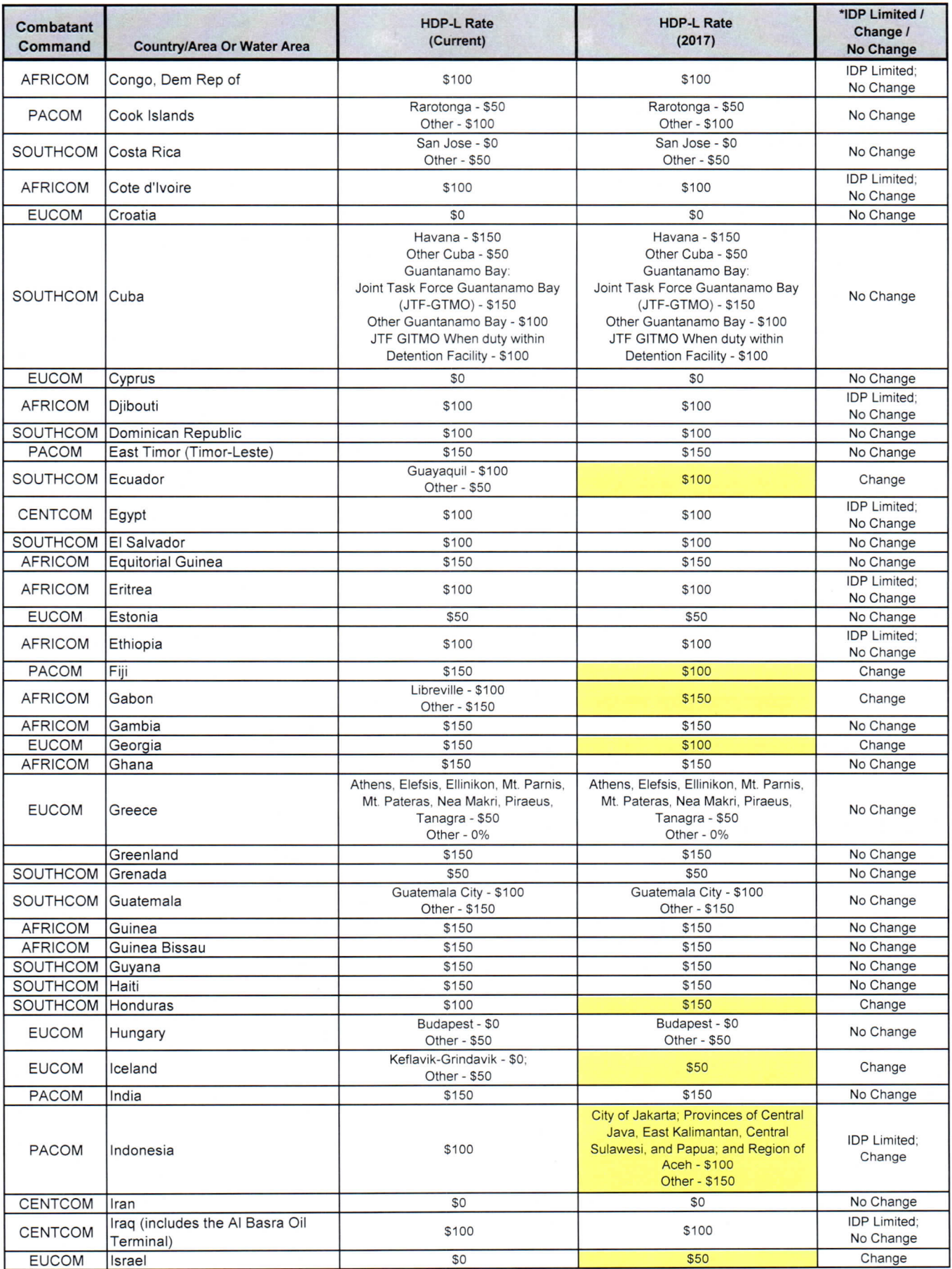

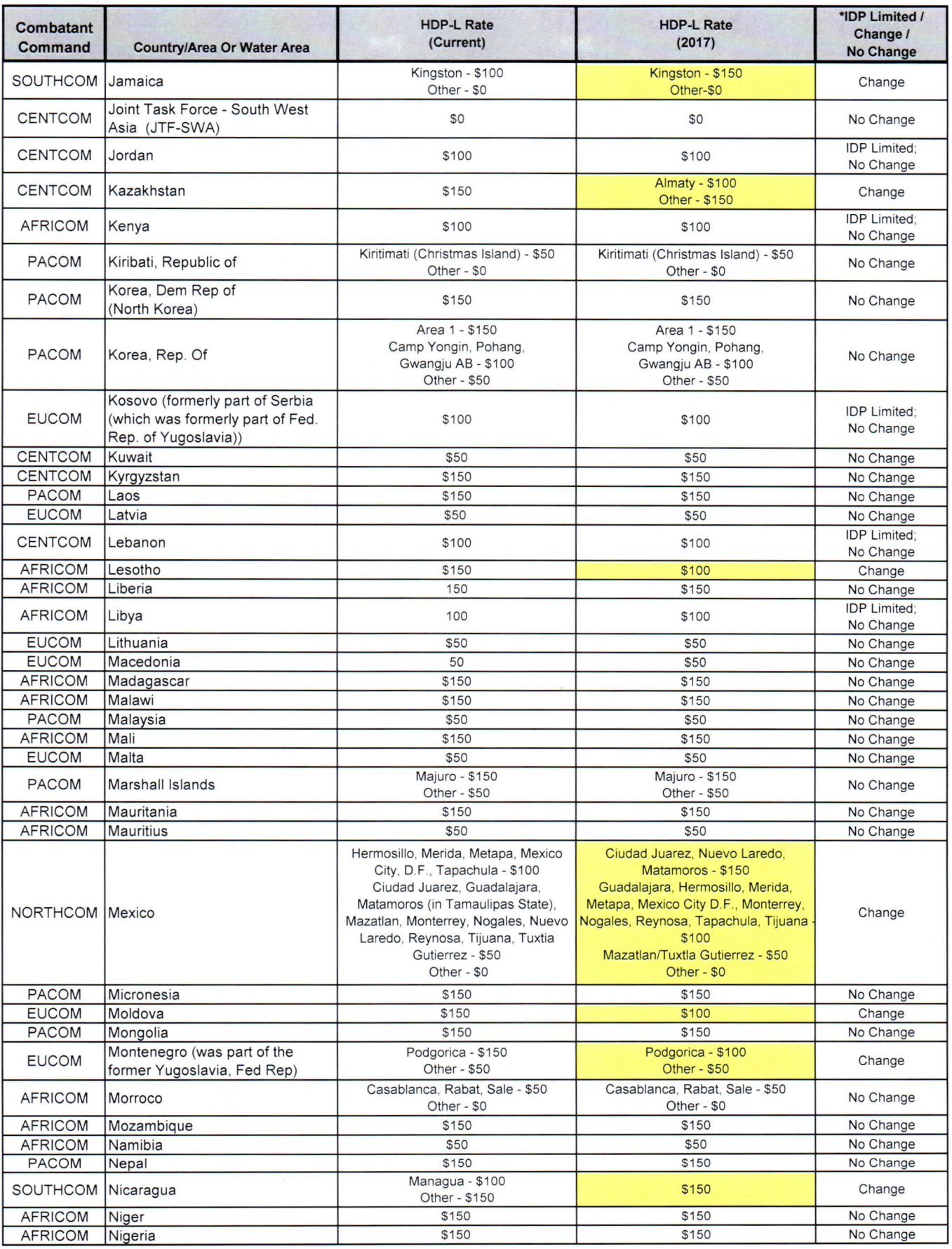

![](_page_8_Picture_7.jpeg)

![](_page_9_Picture_7.jpeg)

![](_page_10_Picture_0.jpeg)

#### **UNDER SECRETARY OF DEFENSE 4000 DEFENSE PENTAGON WASHINGTON, D.C. 20301-4000**

 $MAR - 5$  2018

### MEMORANDUM FOR ASSISTANT SECRETARIES OF THE MILITARY DEPARTMENTS FOR MANPOWER AND RESERVE AFFAIRS DIRECTOR, DEFENSE FINANCE AND ACCOUNTING SERVICE

SUBJECT: Designation of the Countries of Mali, Niger, and the North and Far North Regions of Cameroon for Imminent Danger Pay

This memorandum designates the land masses of the countries of Mali, Niger, and the North and Far North Regions of Cameroon, effective June 7, 2017, as imminent danger pay areas  $(IDP).$ 

Consistent with the maximum amount allowed for combined payment of Hardship Duty Pay-Location (HDP-L) and IDP, the monthly HDP-L rate for Mali, Niger, and the North and Far North Regions, Cameroon shall be reduced from \$150 to \$100 per month. (Department of Defense (DoD) Financial Management Regulations, Volume 7A, Chapter 17, paragraph 1703).

The Services will coordinate with the Defense Finance and Accounting Service to ensure that overpayments of HDP-L, driven by the retroactive adjustments to IDP, are adjudicated in compliance with DoD policy (DoD Financial Management Regulations, Volume 7A, Chapter 17: "Special Pay – Hardship Duty").

Military personnel who are entitled to basic pay or compensation under section 204 or 206 of title 37, U.S.C., are on duty in the designated area during any month or portion of a month in which this designation was in effect, and are qualified in all other respects, may be paid IDP at a rate of \$225 per month, prorated at \$7.50 per day, retroactive to the effective date.

but L. Wilkie

书

cc:

Director, Joint Staff/J-1 Deputy Assistant Secretary of Defense for Civilian Personnel Policy Commandant, U.S. Coast Guard